# **MOOVIL** Horario y mapa de la línea 440-06 de colectivo

## Est. Los Polvorines 440-06 [Ver En Modo Sitio Web](https://moovitapp.com/index/es-419/transporte_p%C3%BAblico-line-Est_Los_Polvorines-Buenos_Aires_y_La_Plata-1602-851957-82482408-0?utm_source=line_pdf&utm_medium=organic&utm_term=Est.%20Los%20Polvorines)

La línea 440-06 de colectivo (Est. Los Polvorines) tiene 2 rutas. Sus horas de operación los días laborables regulares son:

(1) a Est. Los Polvorines: 5:15 - 23:00(2) a Est. San Miguel: 4:49 - 23:49

Usa la aplicación Moovit para encontrar la parada de la línea 440-06 de colectivo más cercana y descubre cuándo llega la próxima línea 440-06 de colectivo

### **Sentido: Est. Los Polvorines**

33 paradas [VER HORARIO DE LA LÍNEA](https://moovitapp.com/buenos_aires_y_la_plata-1602/lines/440_06/82482408/6261136/es-419?ref=2&poiType=line&customerId=4908&af_sub8=%2Findex%2Fes-419%2Fline-pdf-Buenos_Aires_y_La_Plata-1602-851957-82482408&utm_source=line_pdf&utm_medium=organic&utm_term=Est.%20Los%20Polvorines)

Sarmiento Y Tribulato (269 - 341 - 440 - 740)

Av. Ricardo Balbín Y Paunero

Belgrano, 902-1000

Muñoz, 1684

Muñoz Y Roca

Muñoz Y Güemes

Muñoz E Irigoin

Muñoz Y Avenida Primera Junta

Avenida Primera Junta Y Santiago Del Estero

Avenida Primera Junta Y San Lorenzo

Avenida Primera Junta Y Malnatti

Avenida Primera Junta Y Vicente López

Avenida Primera Junta Y José María Rosa

Avenida Primera Junta Y Avenida Presidente Illia

José Darragueira, 382

José Darragueira Y Emilio Zola

José Darragueira, 657-799

José Darragueira Y Verdi

José Darragueira, 1070

José León Suárez, 2758

**Horario de la línea 440-06 de colectivo** Est. Los Polvorines Horario de ruta:

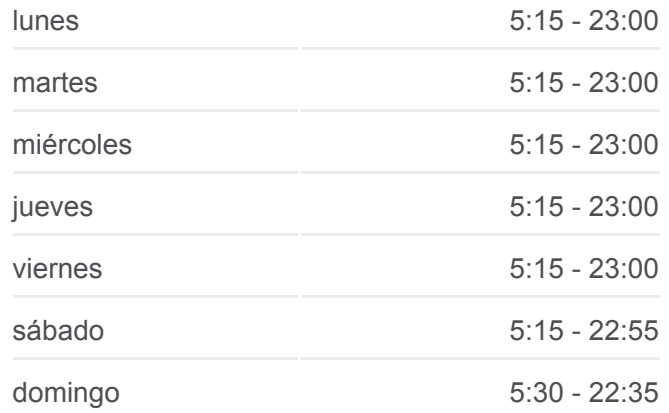

#### **Información de la línea 440-06 de colectivo Dirección:** Est. Los Polvorines

**Paradas:** 33 **Duración del viaje:** 24 min **Resumen de la línea:**

José León Suárez, 2901-2999

Pedro Medrano, 1395

Comodoro Rivadavia Y César Bacle

Rivadavia, 1700

Rivadavia, 1701-1799

Rivadavia, 1993

Rivadavia, 2079-2099

Rivadavia, 2208

Rivadavia, 2290

Suipacha Y Comodoro Rivadavia

Rivadavia, 2455-2499

Rivadavia, 2681

Avenida Presidente Juan Domingo Perón, 3440

#### **Sentido: Est. San Miguel**

31 paradas [VER HORARIO DE LA LÍNEA](https://moovitapp.com/buenos_aires_y_la_plata-1602/lines/440_06/82482408/6261135/es-419?ref=2&poiType=line&customerId=4908&af_sub8=%2Findex%2Fes-419%2Fline-pdf-Buenos_Aires_y_La_Plata-1602-851957-82482408&utm_source=line_pdf&utm_medium=organic&utm_term=Est.%20Los%20Polvorines)

Avenida Presidente Juan Domingo Perón, 3440

General Savio, 3401-3433

General Savio, 3225

Rivadavia, 2514

Rivadavia, 2407

Rivadavia, 2318

Rivadavia, 2213

Rivadavia, 2109

Rivadavia, 2000-2048

Rivadavia, 1802-1900

Rivadavia Y Mahatma Gandhi

Rivadavia, 1502-1570

Pedro Medrano, 1407

Pedro Medrano, 1202-1300

José León Suárez, 2828

Darragueira, 1124

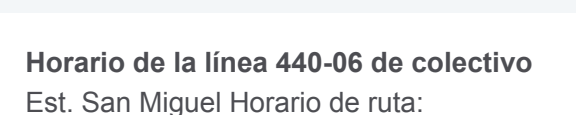

Grand Bourg

San

A 440-06 Est. Los Polvorines

osé C. Paz

Sco Ibánez

olvorines

Sargento Cabra

Campo de Mayo

 $\mathbb{M}^{\bullet} \otimes^{\cong_{\text{Lip}}}_{\text{OpenStreetMap} \text{ contributos} \; \upharpoonright \; \text{\textcircled{OpenMap}}\; \mathbb{M}$ 

Teniente Agneta

**U**moovit

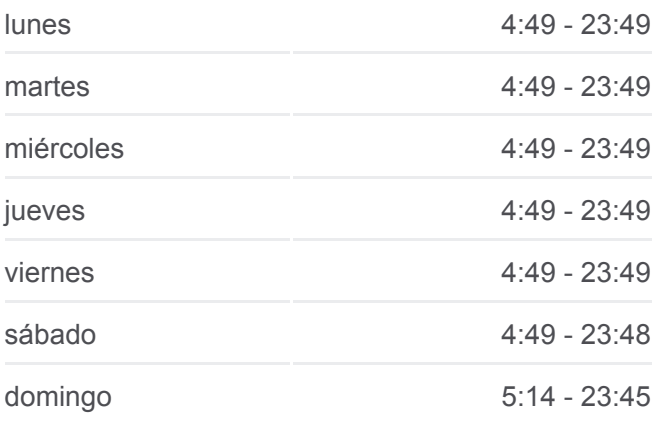

**Información de la línea 440-06 de colectivo Dirección:** Est. San Miguel **Paradas:** 31 **Duración del viaje:** 21 min **Resumen de la línea:**

Darragueira, 1003 Darragueira, 804 Darragueira, 596 Darragueira, 427 José Darragueira, 1-98 Avenida Primera Junta Y José María Rosa Avenida Primera Junta Y Vicente López Avenida Primera Junta Y Malnatti Avenida Primera Junta 582-598 Avenida Primera Junta Y Santiago Del Estero Avenida Primera Junta Y Muñoz Maestro D'Elía E Intendente Irigoin Maestro D'Elía Y Güemes Julio A. Roca Y Sarmiento Sarmiento Y Tribulato (269 - 341 - 440 - 740)

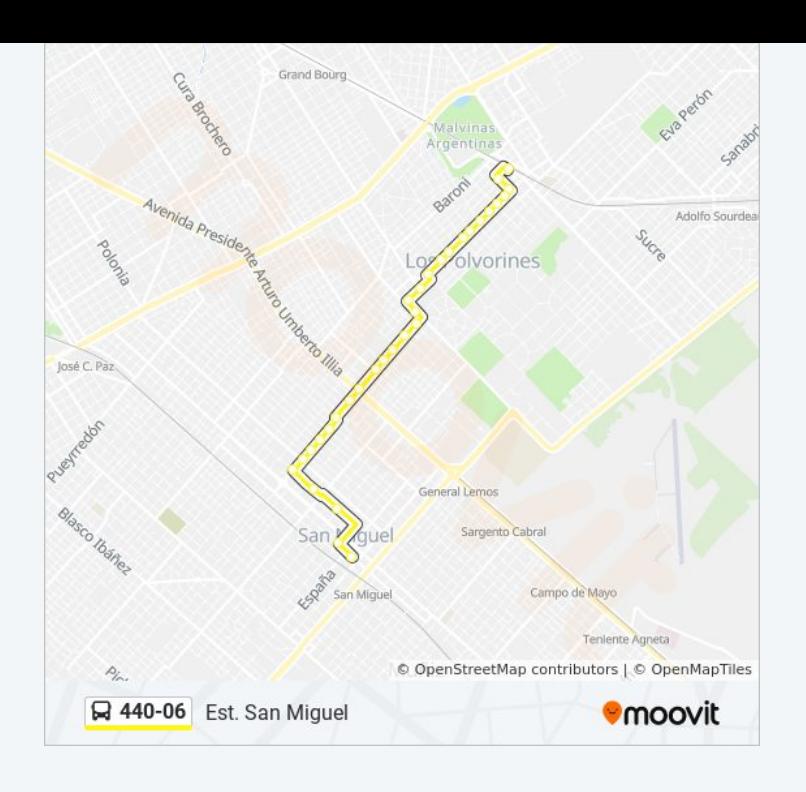

Los horarios y mapas de la línea 440-06 de colectivo están disponibles en un PDF en moovitapp.com. Utiliza [Moovit App](https://moovitapp.com/buenos_aires_y_la_plata-1602/lines/440_06/82482408/6261136/es-419?ref=2&poiType=line&customerId=4908&af_sub8=%2Findex%2Fes-419%2Fline-pdf-Buenos_Aires_y_La_Plata-1602-851957-82482408&utm_source=line_pdf&utm_medium=organic&utm_term=Est.%20Los%20Polvorines) para ver los horarios de los autobuses en vivo, el horario del tren o el horario del metro y las indicaciones paso a paso para todo el transporte público en Buenos Aires.

[Acerca de Moovit](https://moovit.com/es/about-us-es/?utm_source=line_pdf&utm_medium=organic&utm_term=Est.%20Los%20Polvorines) · [Soluciones MaaS](https://moovit.com/es/maas-solutions-es/?utm_source=line_pdf&utm_medium=organic&utm_term=Est.%20Los%20Polvorines) · [Países incluídos](https://moovitapp.com/index/es-419/transporte_p%C3%BAblico-countries?utm_source=line_pdf&utm_medium=organic&utm_term=Est.%20Los%20Polvorines) · [Comunidad de Mooviters](https://editor.moovitapp.com/web/community?campaign=line_pdf&utm_source=line_pdf&utm_medium=organic&utm_term=Est.%20Los%20Polvorines&lang=es)

© 2023 Moovit - Todos los derechos reservados

**Mira los tiempos de llegada en tiempo real**

Web App Consigue of the Manufacture of Sisponible EN DISPONIBLE EN